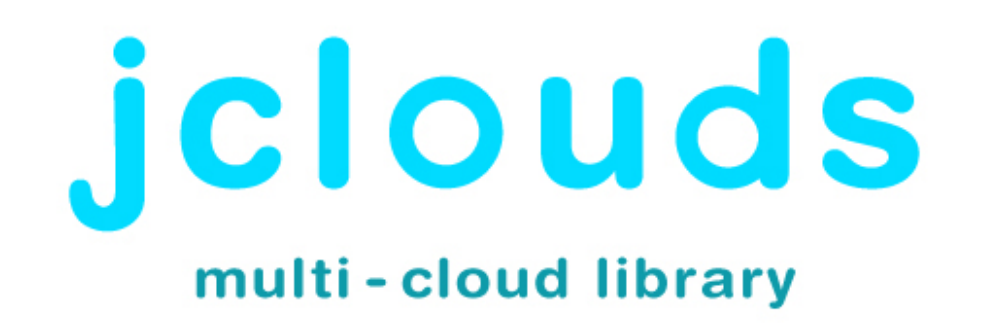

### Java Power Tools: the cloud edition

adrian@jclouds.org

@jclouds github jclouds/jclouds

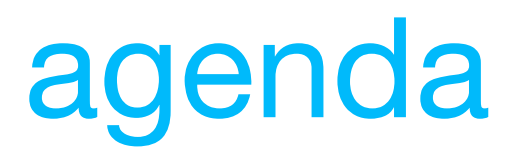

intro

tools

questions

# intro

Adrian Cole (@jclouds)

founded jclouds

cloud consultant

## disclosure

you don't have to be a cloudie, although you might enjoy it.

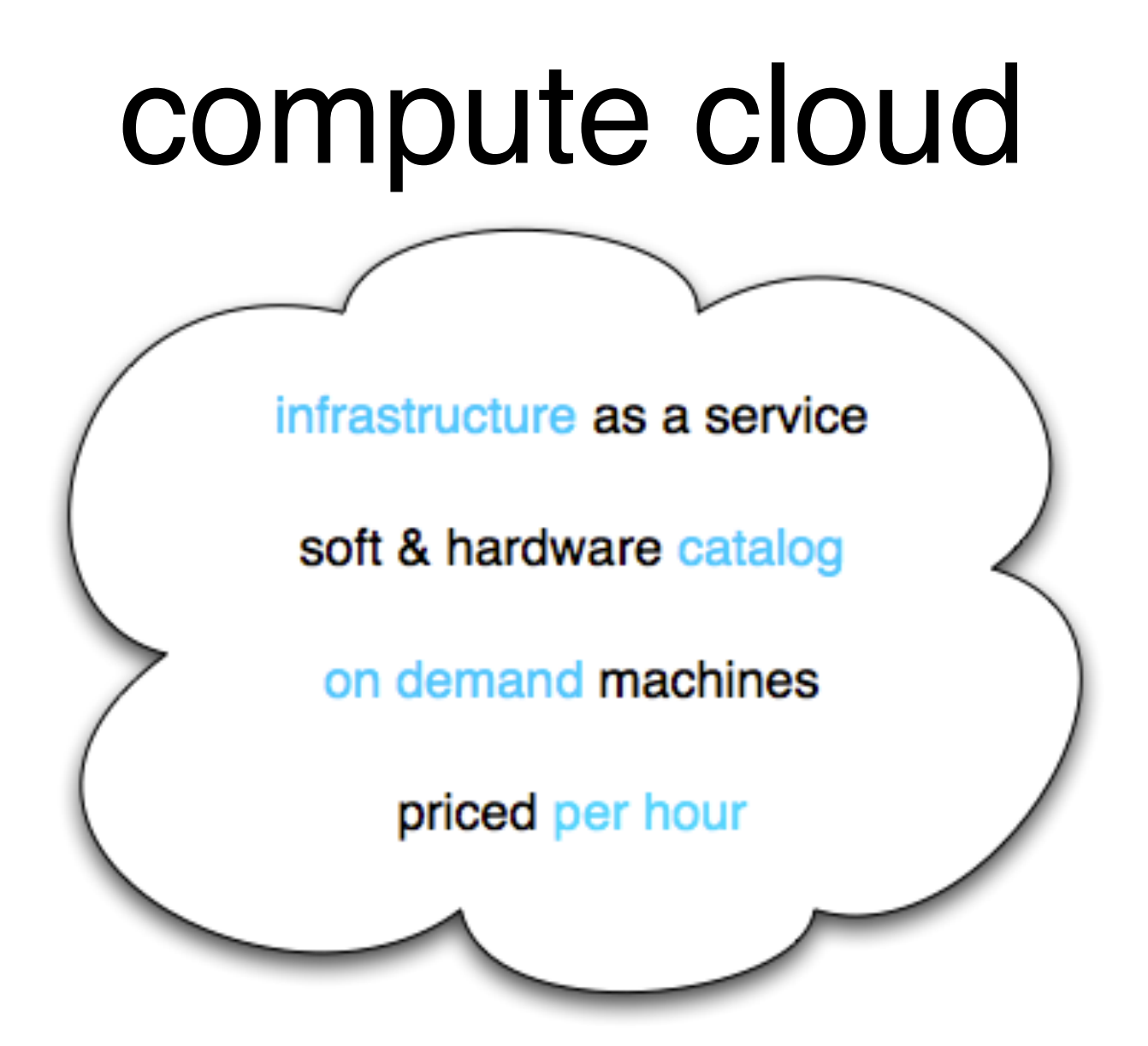

## multi-cloud

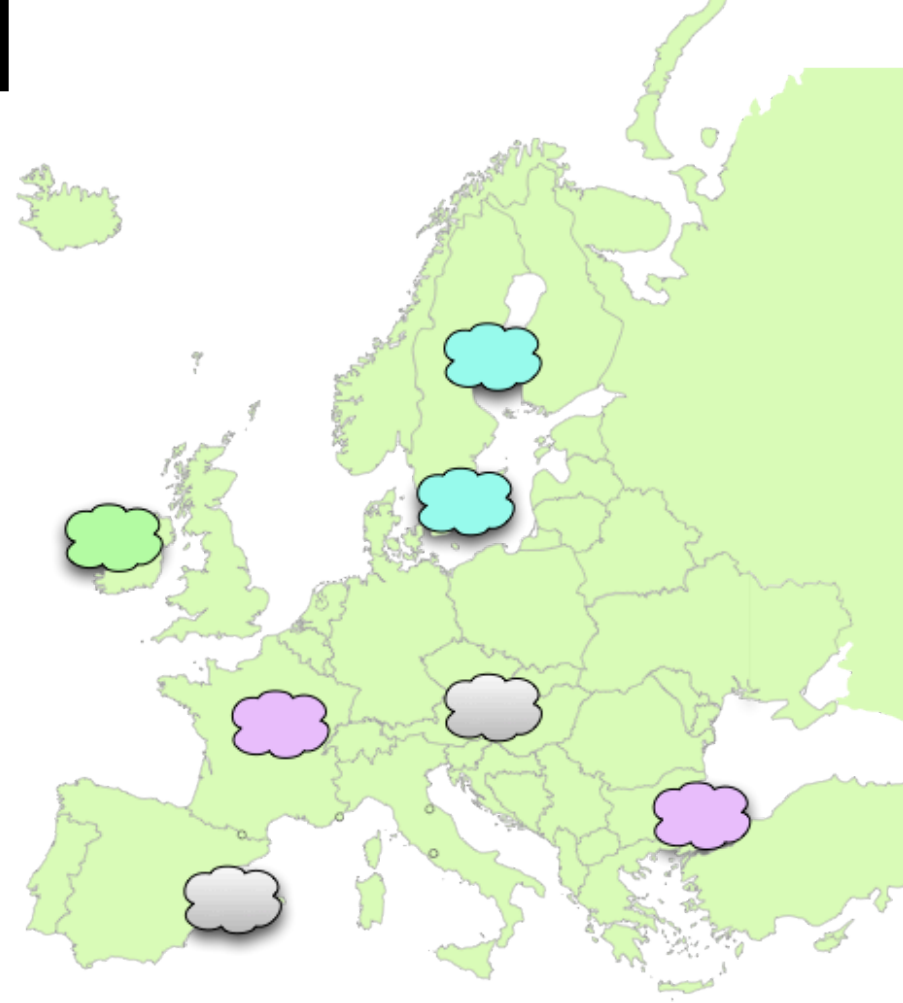

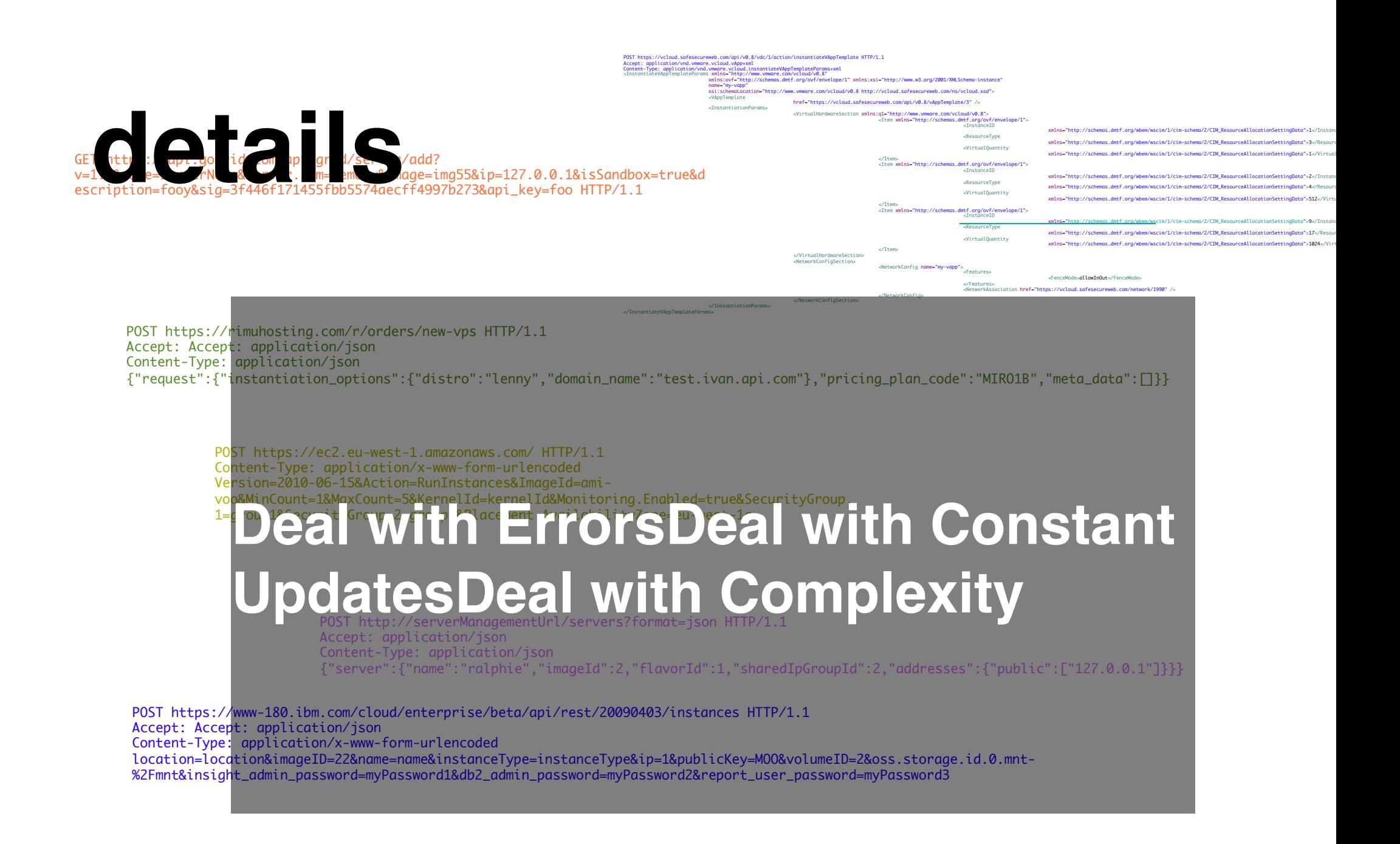

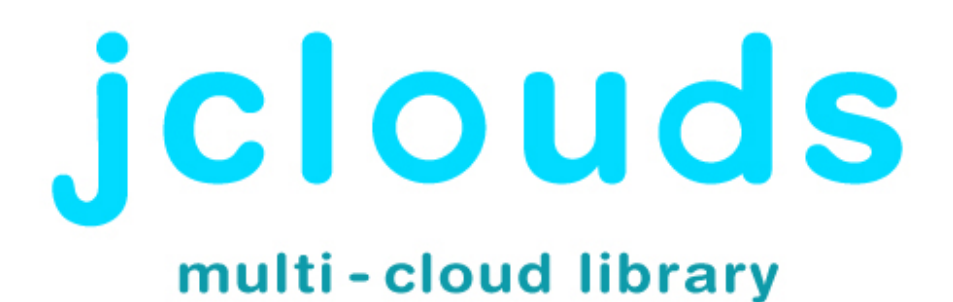

open sourcecloud-provider agnosti

strong ecosystem

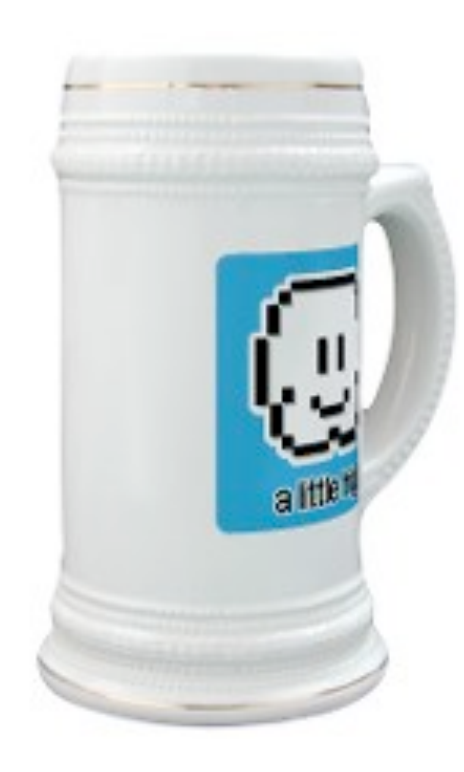

### **Templates** abstractly describe nodes: What OS to use, what versions... What kind of hardware, what features are needed...

**Tags** organize identically configured nodes in groups

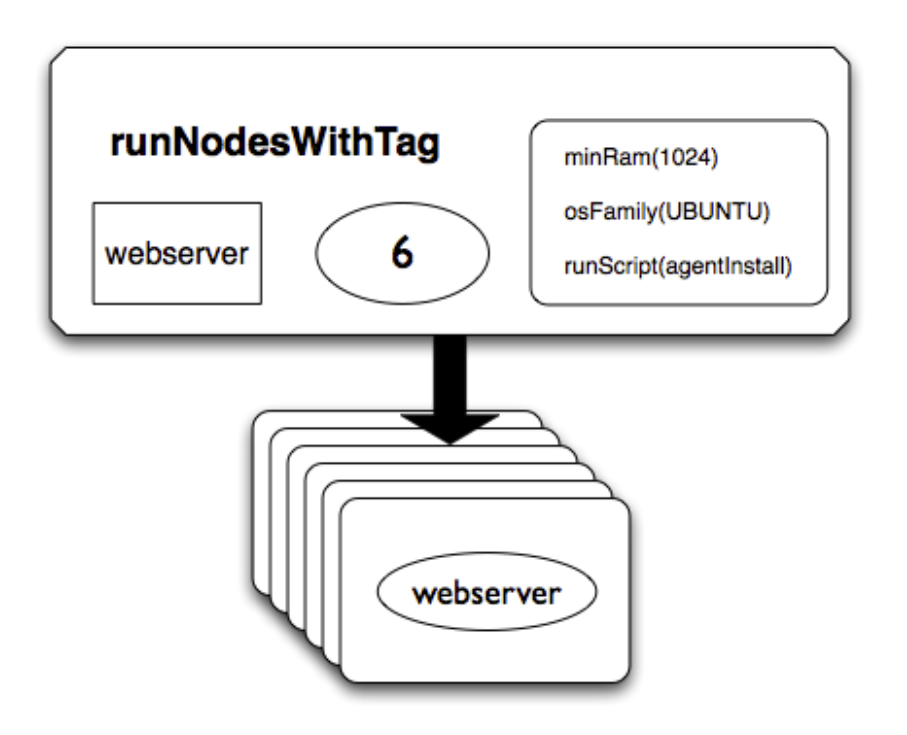

### **Operate** based on predicates

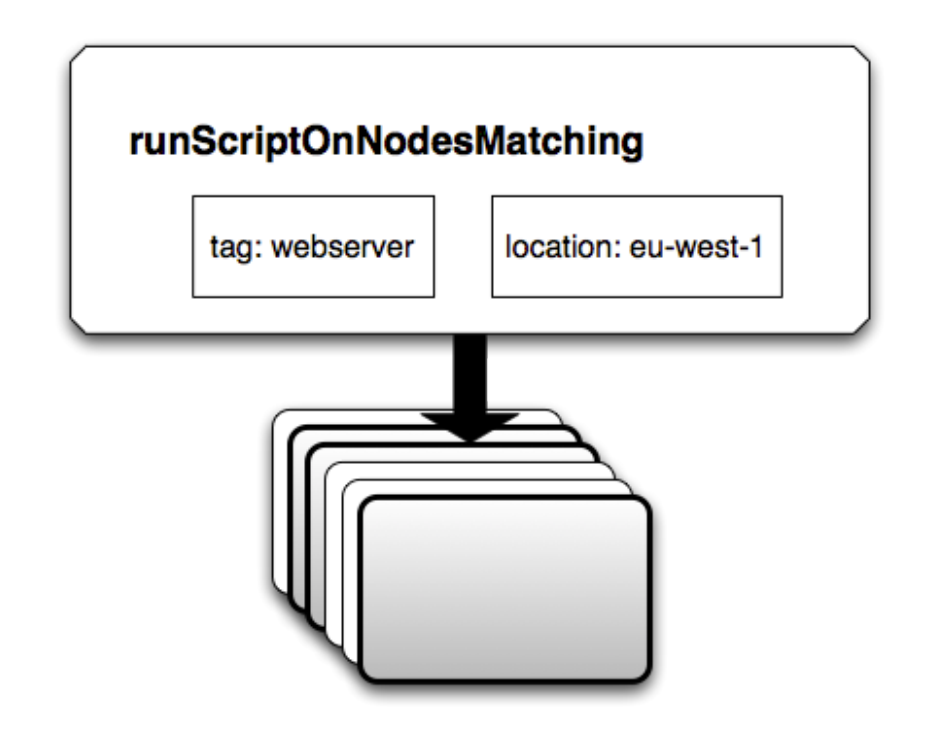

## jclouds power tools

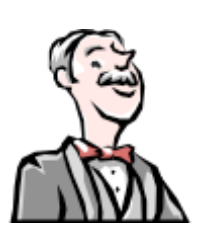

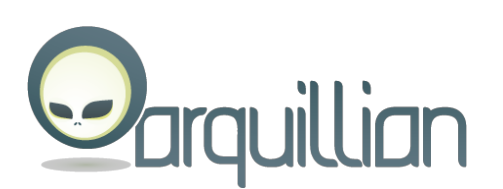

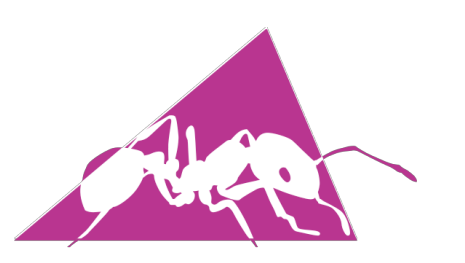

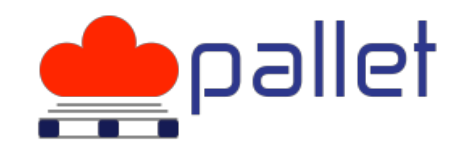

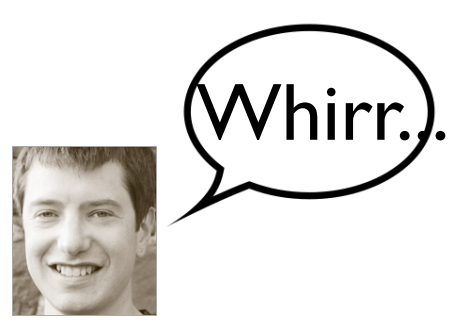

# arquillian

unit test your deployment choose your container cloud is an option

### arquillian cloud container jboss/arquillian

```
 @Deployment
   public static JavaArchive createDeployment() 
   {
      return ShrinkWrap.create(JavaArchive.class)
                .addPackage(ServiceManager.class.getPackage())
                .addManifestResource(EmptyAsset.INSTANCE, "beans.xml");
   }
   @Inject
   private ServiceManager manager;
   @Test
   public void shouldBeAbleToExecuteAndInject() throws Exception
\{ Assert.assertNotNull(manager);
      Assert.assertEquals("Hello", manager.sayHello());
   }
```
 <cloud:container> <cloud:provider>gogrid</cloud:provider> <cloud:identity>apikey</cloud:identity> <cloud:credential>passcode</cloud:credential> </cloud:container>

# ant compute task

nodes on demand bootstrap with runscript control the cloud

### ant compute task github jclouds/jclouds

```
<compute actions="destroy,create" provider="${url}"> <nodes 
tag="web-prod" os="UBUNTU" hardware="SMALLEST"
runscript="bootstrap" 
         openports="22,8080" hostproperty="host" 
usernameproperty="username" /></compute>
```
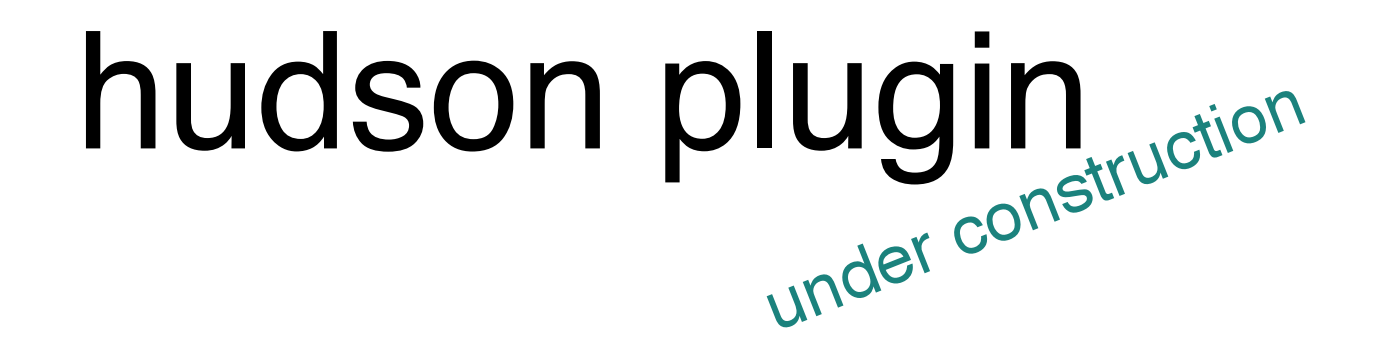

build on alternate platforms offload your laptop the cloud is your slave

### hudson jclouds plugin java.net/hudson

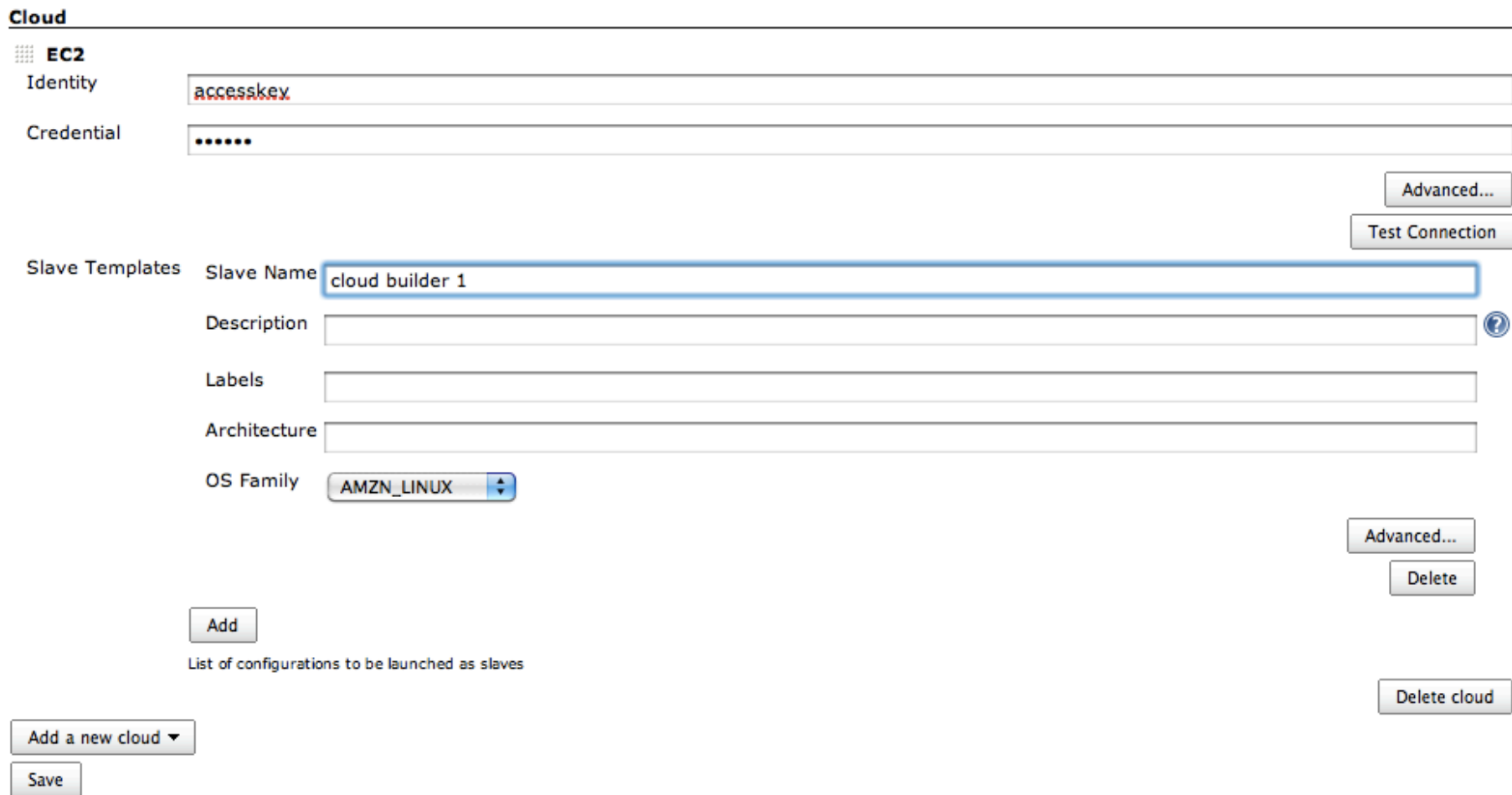

# whirr

## create and control services like hadoop cloud is a cluster

### whirr apache incubator

```
service = new ServiceFactory().create("hadoop");
spec = new ClusterSpec(); 
spec.setClusterName("myhadoopcluster");spec.setInstanceTemplates
(ImmutableList.of( 
 new InstanceTemplate(1,"nn","jt"), 
 new InstanceTemplate(4,"dn","tt")));cluster = service.launchCluster
(spec);proxy = new HadoopProxy(spec, cluster);proxy.start();
```

```
or if you like bash...
```

```
$ whirr launch-cluster --service-name=hadoop \ 
   --cluster-name=myhadoopcluster \ --
instance-templates='1 nn+jt 4 dn+tt'
```
# pallet

build your environment manage at runtime cloud is clojure

### pallet github hugoduncan/pallet

```
(defnode webserver 
   "Basic web app, served by tomcat" {:os‐family :ubuntu 
:os-version‐matches "10.04" 
    :inbound-ports [8080 22]} :bootstrap (phase (public-dns-if-no-
nameserver) (automated-admin-user)) : configure (phase
(tomcat))) :deploy(phase (tomcat‐deploy "webapp.war"))) 
(converge {webserver 1} :compute service)
```
### github jclouds/jclouds

## Questions?

adrian@jclouds.org @jclouds http://www.meetup.com/jclouds